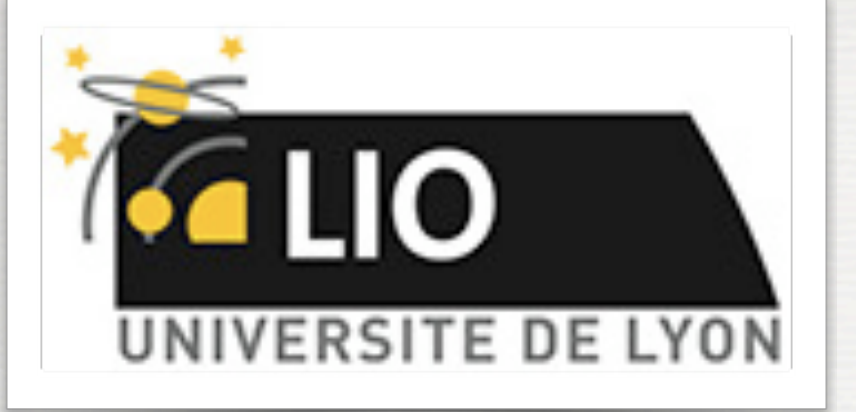

UNIVERSITY DE LYON

# Geant4: A Simulation toolkit

#### O. Stézowski and M. Pinto

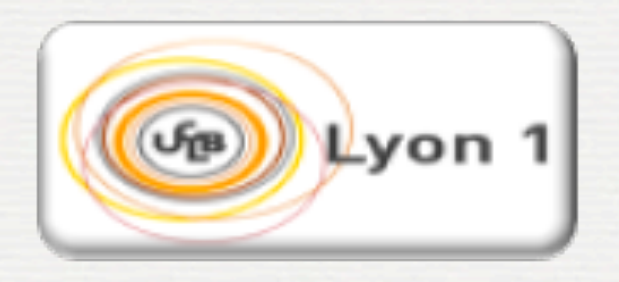

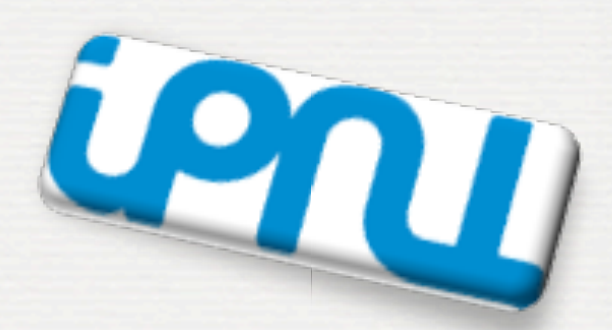

With many thanks to the Geant 4 community !!!!

# The roadmap of the week

 $M$ : installation / running a G4 application

#### W2: Primary generator, GPS, physics list

W3: Geometries !

 w1: 3:00, Monday w2: 3:00, Tuesday w3: 4:30, Wednesday w4: 3:00, Thursday

W4: Sensitive detectors / user's actions

**2**

**NOW, HOW does it really work ?**

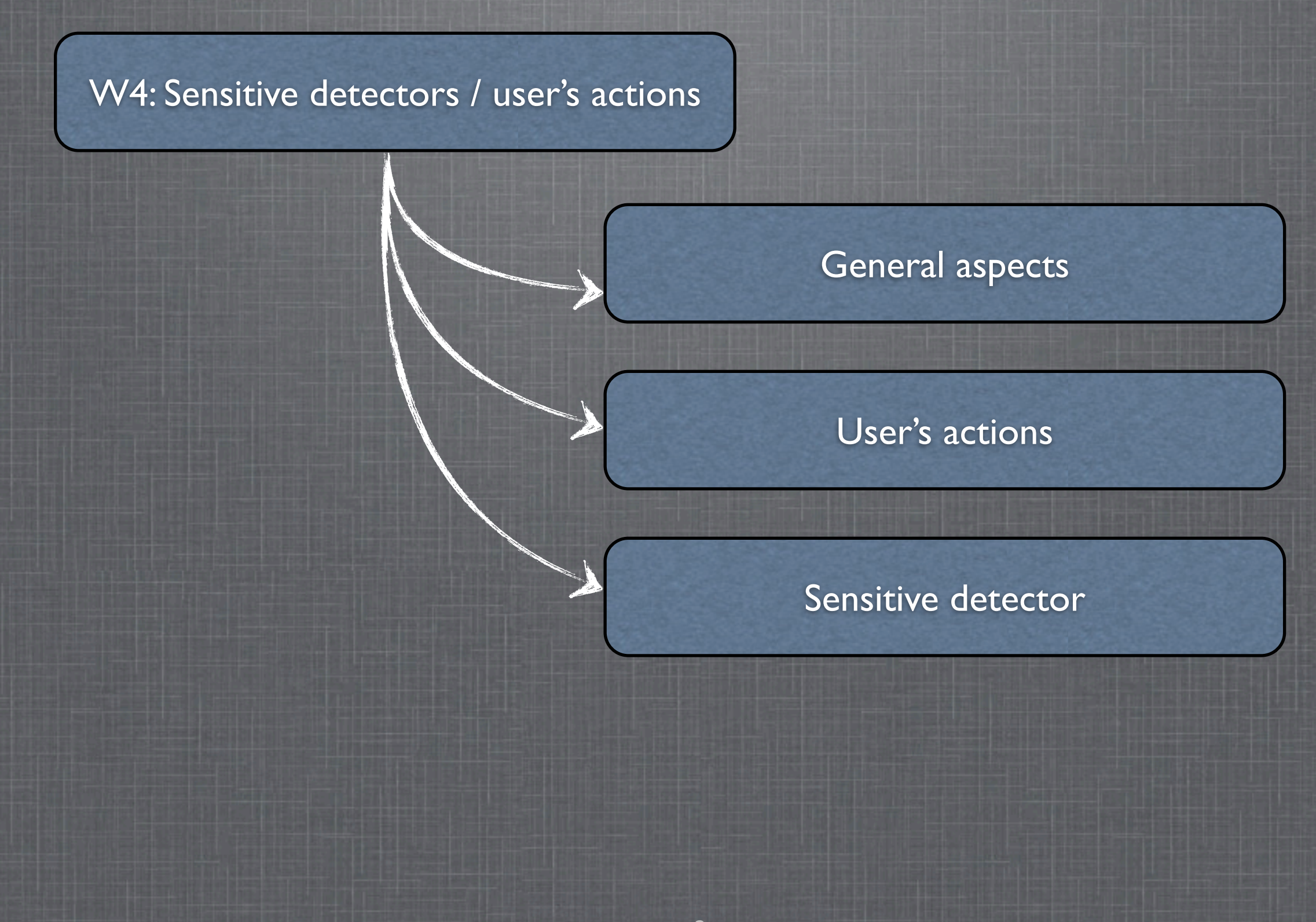

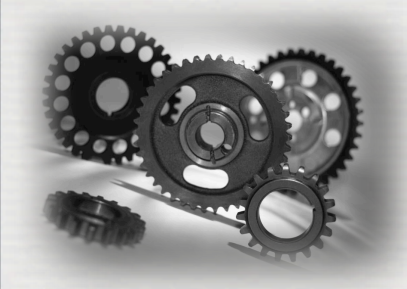

### To extract information from G4

Given geometry, physics and primary track generation, G4 does proper physics simulation "silently" ➥ You have to add a bit of code **to extract information useful to you**

There are two ways:

- ❶ Use user hooks (**G4UserTrackingAction, G4UserSteppingAction**, etc.)
	- ☛ You have full access to almost all information
	- ☛ Straight-forward, but do-it-yourself

#### ❷ Use Geant4 scoring functionality

- ☛ Assign **G4VSensitiveDetector** to a volume i.e. make it a detector !
- ☛ It is based on **Hits**, a snapshot of the physical interaction of a track or an accumulation of interactions of tracks in the sensitive (or interested) part of your detector.
- ☛ Hits collection is automatically stored in **G4Event** object, and automatically accumulated if user-defined Run object is used.
- ☛ Use user hooks (**G4UserEventAction**, **G4UserRunAction**) to get event / run summary

**4**

+ **G4Digi**, **G4DigitizerModule** ... the electronic chain could be emulated !

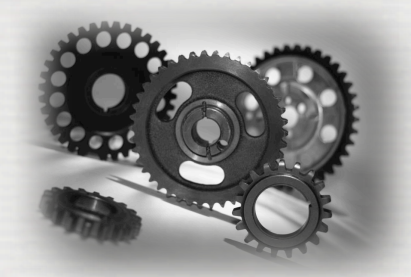

## Mapping in Geant4: touchable

As any real detector, a mapping is required to know where things happen ➥ Done using the **copy#** which is set at the **G4VPhysicalVolume** level

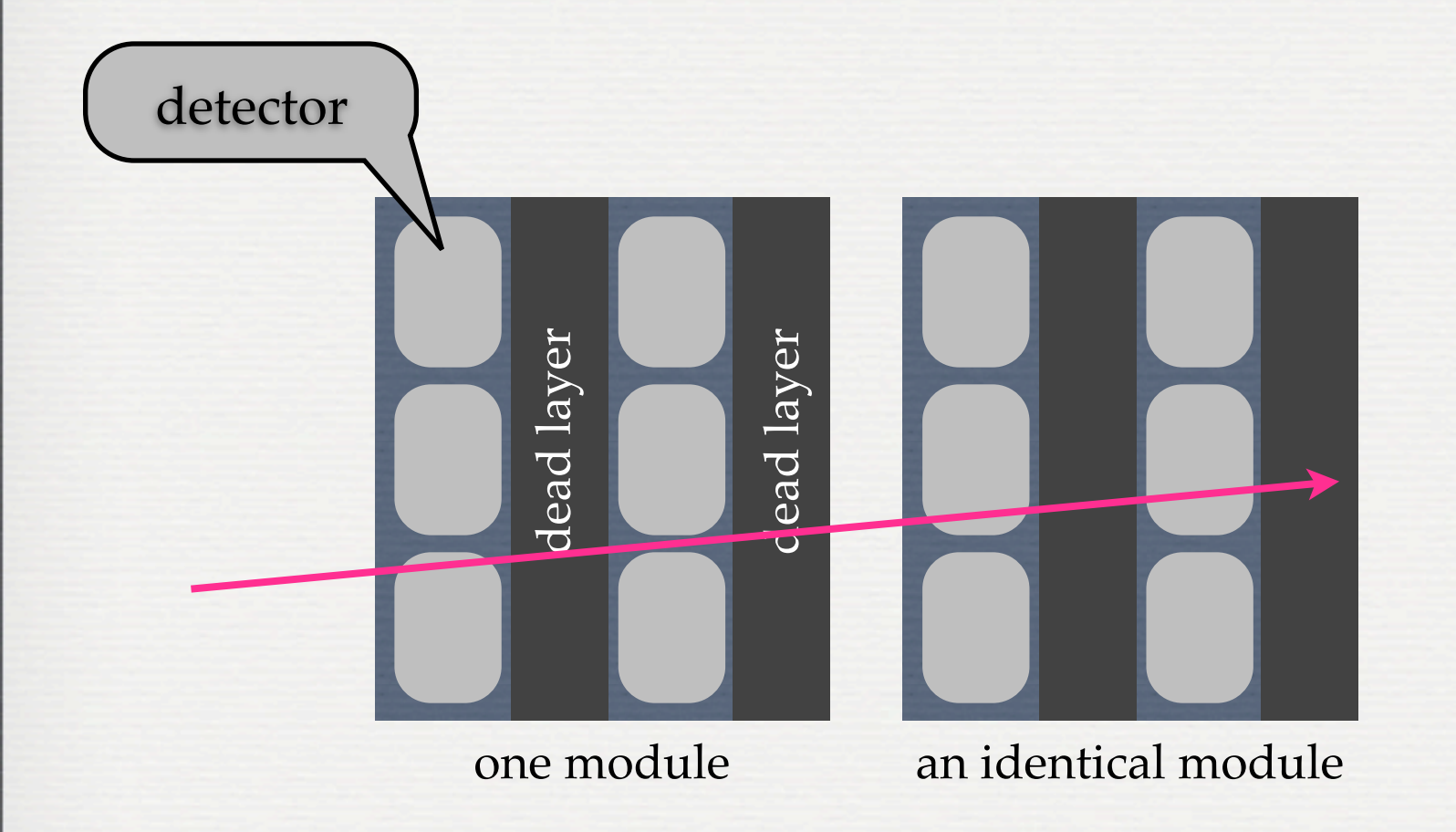

 $aphysiBox = new G4PVPlacement($  $\overline{\mathbf{0}}$ , G4ThreeVector $(X, C, Y, C, Z, C)$ , alogicBox, "PBlueCube", logicWorld. false. 0); // THIS IS the copy number !

The **copy#** is configurable by the user [collaboration policy] Note: **G4PVDivision, ...** deal internally with **copy #**, ➥ to see whether or not it fits the user's requirements

**5**

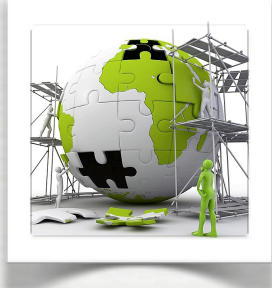

## Mapping in Geant4: touchable

#### There are many different possibilities

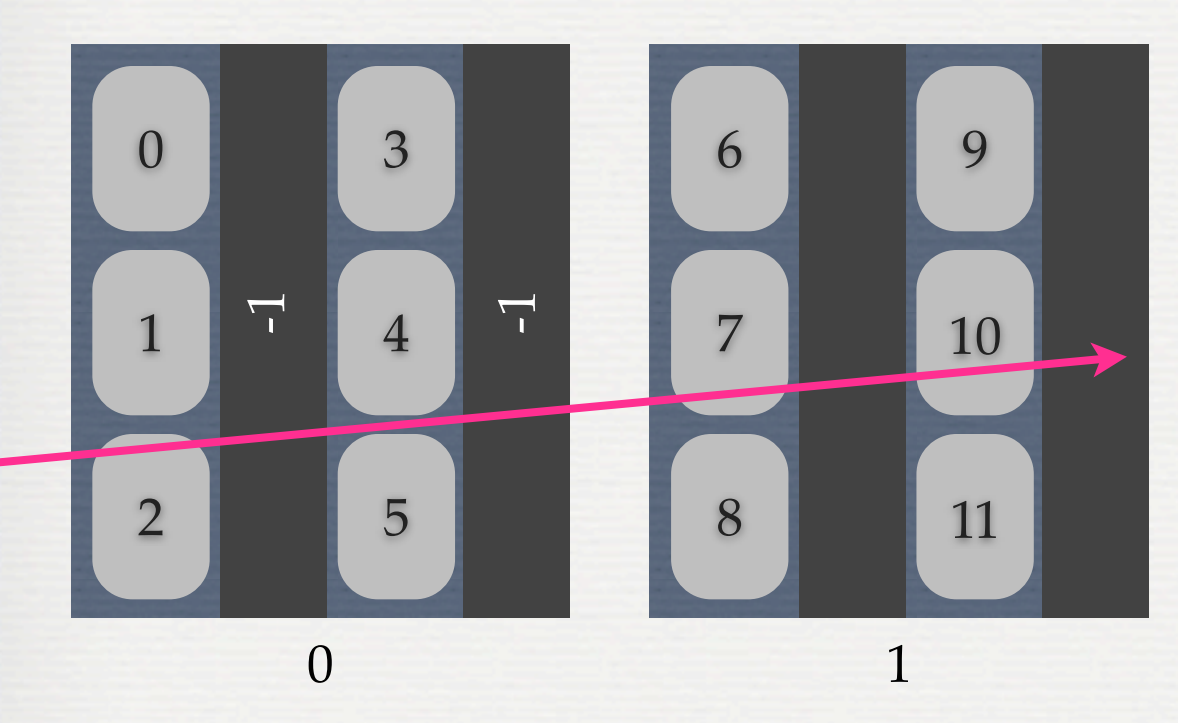

#### a unique copy# per detectors

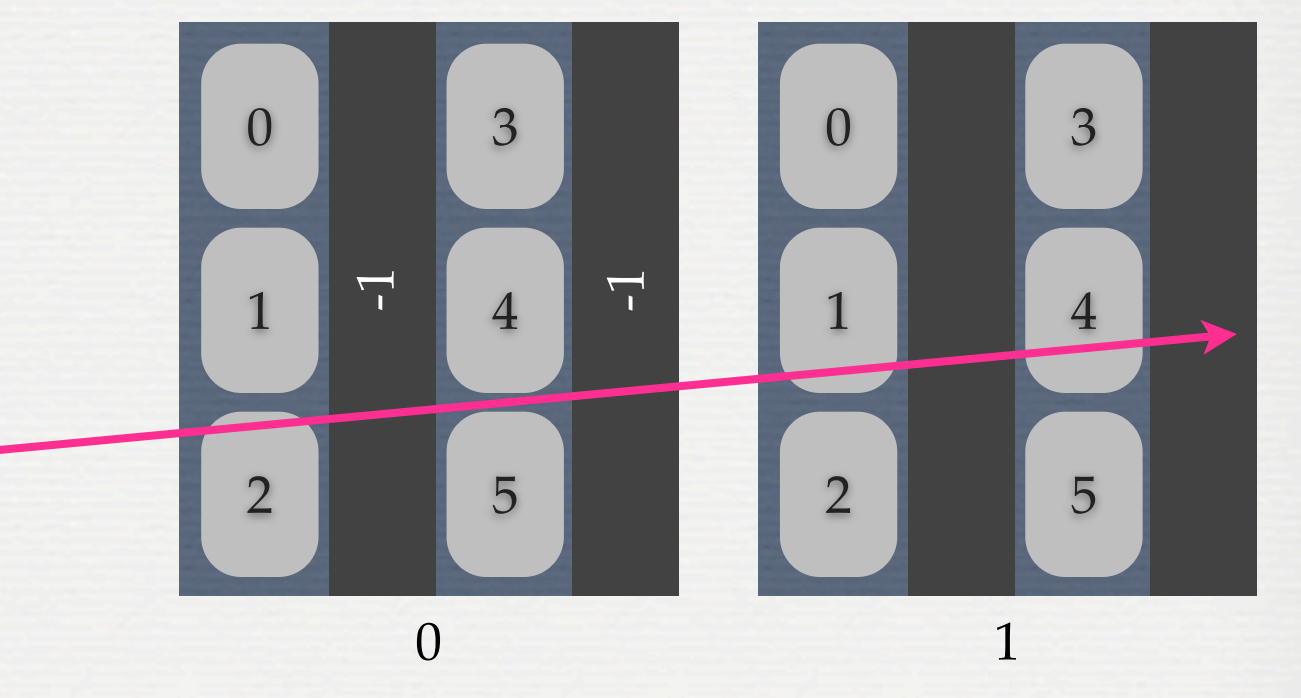

**The particle goes through 2** ☛ **7** ☛ **10 The particle goes through 0:2** ☛ **1:1** ☛ **1:4**

One has to deal with sequences of numbers. For that G4 provides **G4TouchableHistory** 

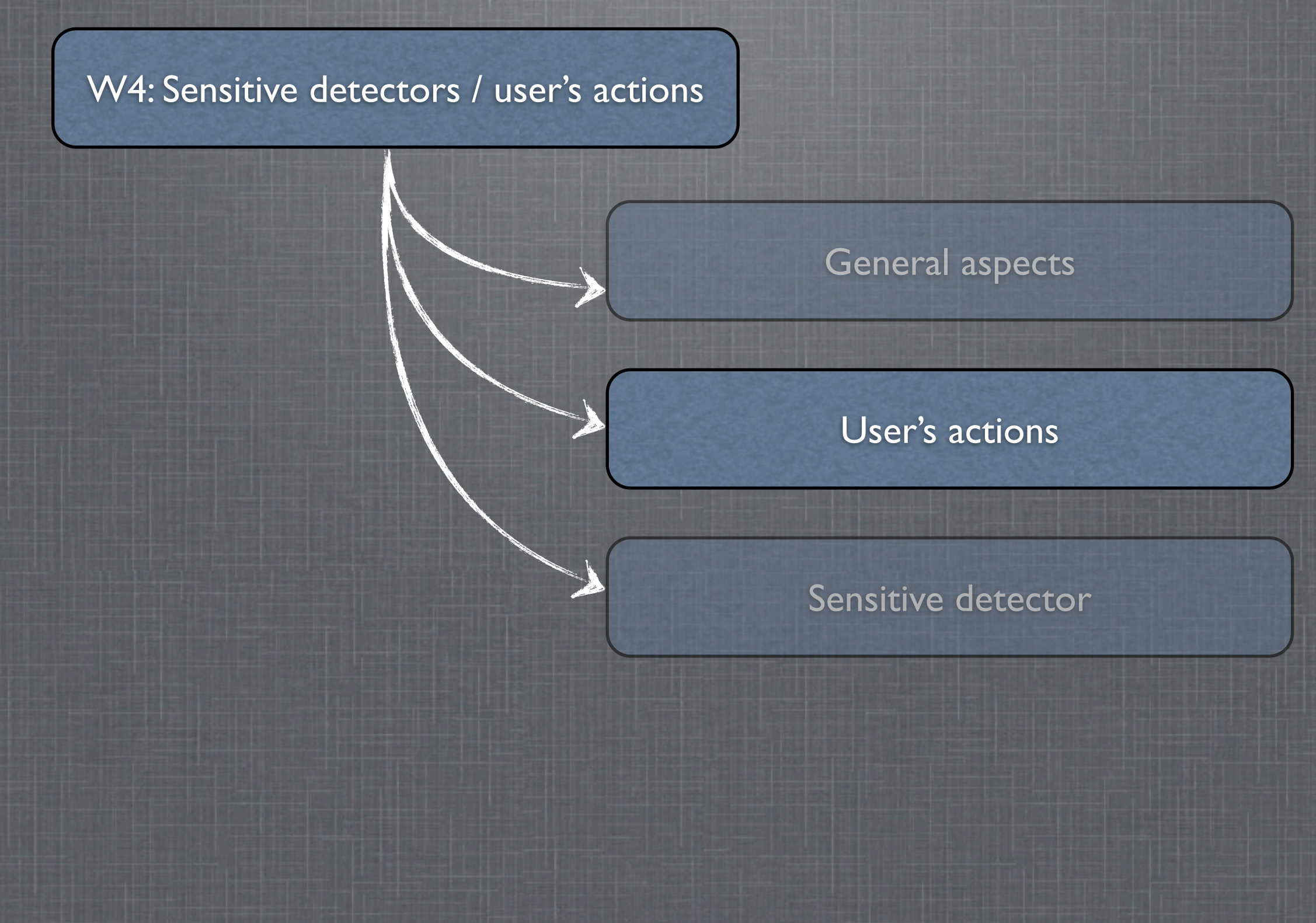

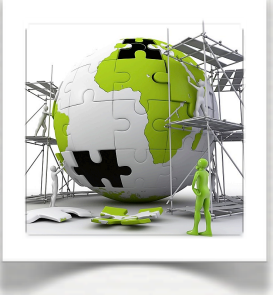

# The user's application

#### **Building an application requires to put together 3 mandatory bricks\* the detector construction** - the description of the physics - the primary generator

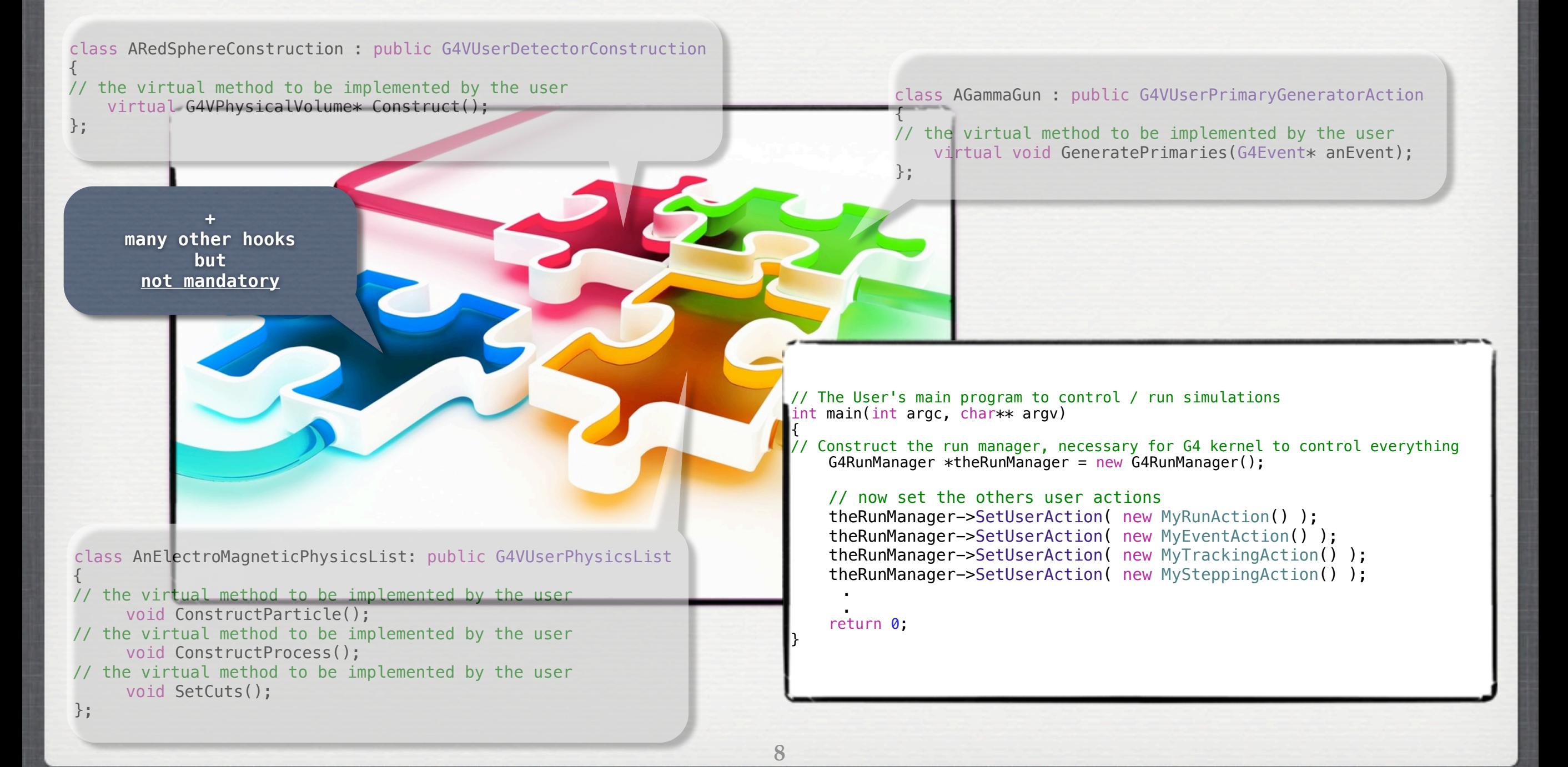

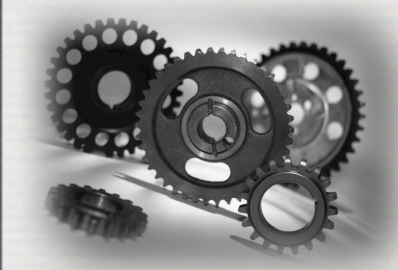

**G4UserXXXAction should be defined by the user Where are they called, what is provided by Geant4 ...**

Start run  $\#$  1 : Start event # Start track # Start step # k Stop step # k Stop track # Stop event # Stop run # 1 Where are they called in the G4 loop ?

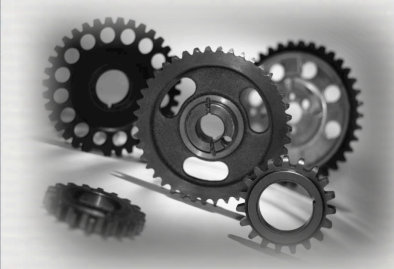

**G4UserXXXAction should be defined by the user Where are they called, what is provided by Geant4 ...**

Start run  $#1:$ Start event # Start track # Start step # Where are they

Stop step # k Stop track # Stop event # Stop run #

class MyRunAction : public G4UserRunAction

{ public:

};

 virtual void BeginOfRunAction(const **G4Run \*therun**); virtual void EndOfRunAction(const **G4Run \*therun**);

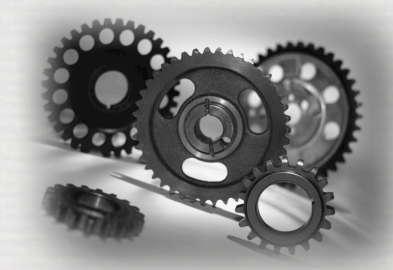

**G4UserXXXAction should be defined by the user Where are they called, what is provided by Geant4 ...**

Start run  $#1:$ Start event # Start track # Start step # Where are they class MyRunAction : public G4UserRunAction

{ public:

 virtual void BeginOfRunAction(const **G4Run \*therun**); virtual void EndOfRunAction(const **G4Run \*therun**);

};

class MyEventAction : public G4UserEventAction

{ public:

};

 virtual void BeginOfEventAction(const **G4Event \*event**); virtual void EndOfEventAction(const **G4Event \*event**);

Stop step # k Stop track # Stop event # Stop run #

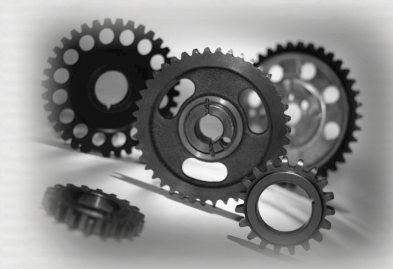

**G4UserXXXAction should be defined by the user Where are they called, what is provided by Geant4 ...**

Start run #1: Start event # Start track # Start step Where are they class MyRunAction : public G4UserRunAction

{ public:

> virtual void BeginOfRunAction(const **G4Run \*therun**); virtual void EndOfRunAction(const **G4Run \*therun**);

};

class MyEventAction : public G4UserEventAction

public:

{

};

 virtual void BeginOfEventAction(const **G4Event \*event**); virtual void EndOfEventAction(const **G4Event \*event**);

Stop step # Stop track # Stop event # Stop run # 1

class MyTrackingAction : public G4UserTrackingAction  $\mathcal{L}$ 

#### public:

 virtual void PreUserTrackingAction(**G4Track \*track**); virtual void PostUserTrackingAction(**G4Track \*track**); };

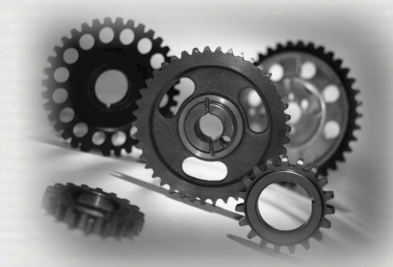

**G4UserXXXAction should be defined by the user Where are they called, what is provided by Geant4 ...**

Start run # 1 :, Start event # Start track # Start step Stop step # Stop track # Stop event # Stop run # 1 Where are they class MyRunAction : public G4UserRunAction { public: virtual void BeginOfRunAction(const **G4Run \*therun**); virtual void EndOfRunAction(const **G4Run \*therun**); }; class MyTrackingAction : public G4UserTrackingAction  $\mathcal{L}$ public: virtual void PreUserTrackingAction(**G4Track \*track**); virtual void PostUserTrackingAction(**G4Track \*track**); }; class MySteppingAction : public G4UserSteppingAction { public: virtual void UserSteppingAction(const **G4Step \*step**) ; }; class MyEventAction : public G4UserEventAction { public: virtual void BeginOfEventAction(const **G4Event \*event**); virtual void EndOfEventAction(const **G4Event \*event**); };

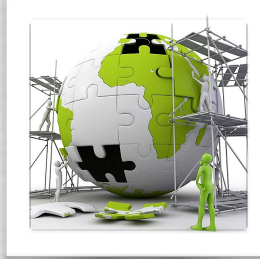

# The user's application

#### **TODO List**

Write your Run, Event, Tracking and Stepping Action. Run adding one by one.

In the RunAction, print out:

begin - it is starting *[and the world's name]*

end - the run ID and the number of simulated events

In the EventAction, print out:

begin - it starts every  $N$  (=10) events

end - it ends + the number of primary vertexes

In the TrackingAction, print out:

begin - the track ID, the parent ID and what is tracked

end - the current volume name, total and kinetic energy, velocity In the SteppingAction, print out:

the step length if it is the first step in a volume

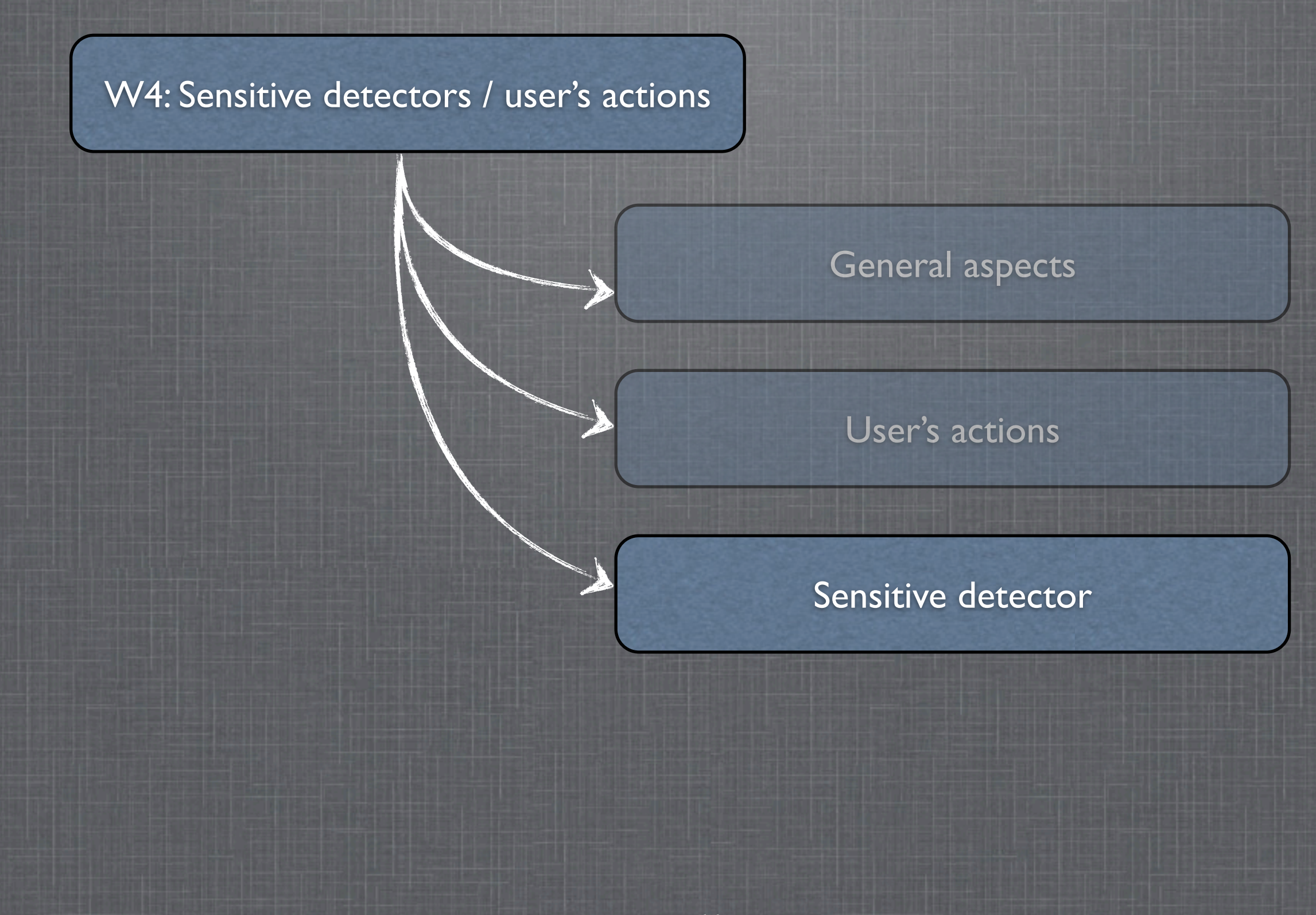

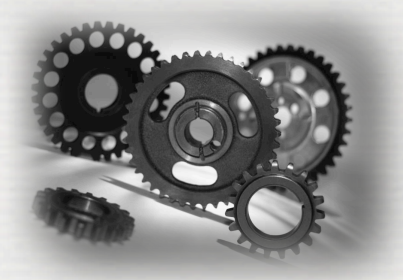

## Sensitive detector - principle

the <u>user</u>

Goal: avoid going into tracking/stepping details for the user Mechanism: classes defined by

- ❶ attach to a volume a sensitivity
- ❷ at any step in it keep the required information in a hit
- ❸ push it on a stack [in a collection]
- ❹ the list of hits is available in the G4Event
	- ➥ retrieve info at the EndOfEventAction

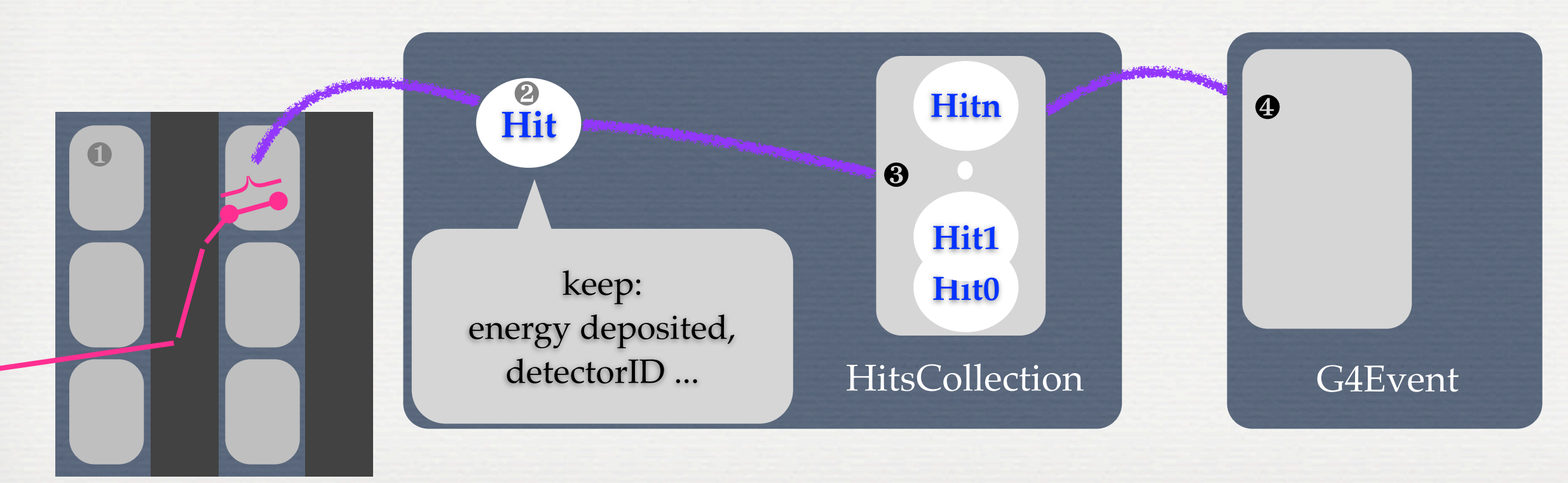

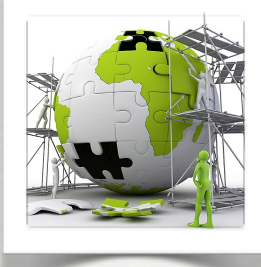

#### **A sensor is added to the SD manager & a logical volume**

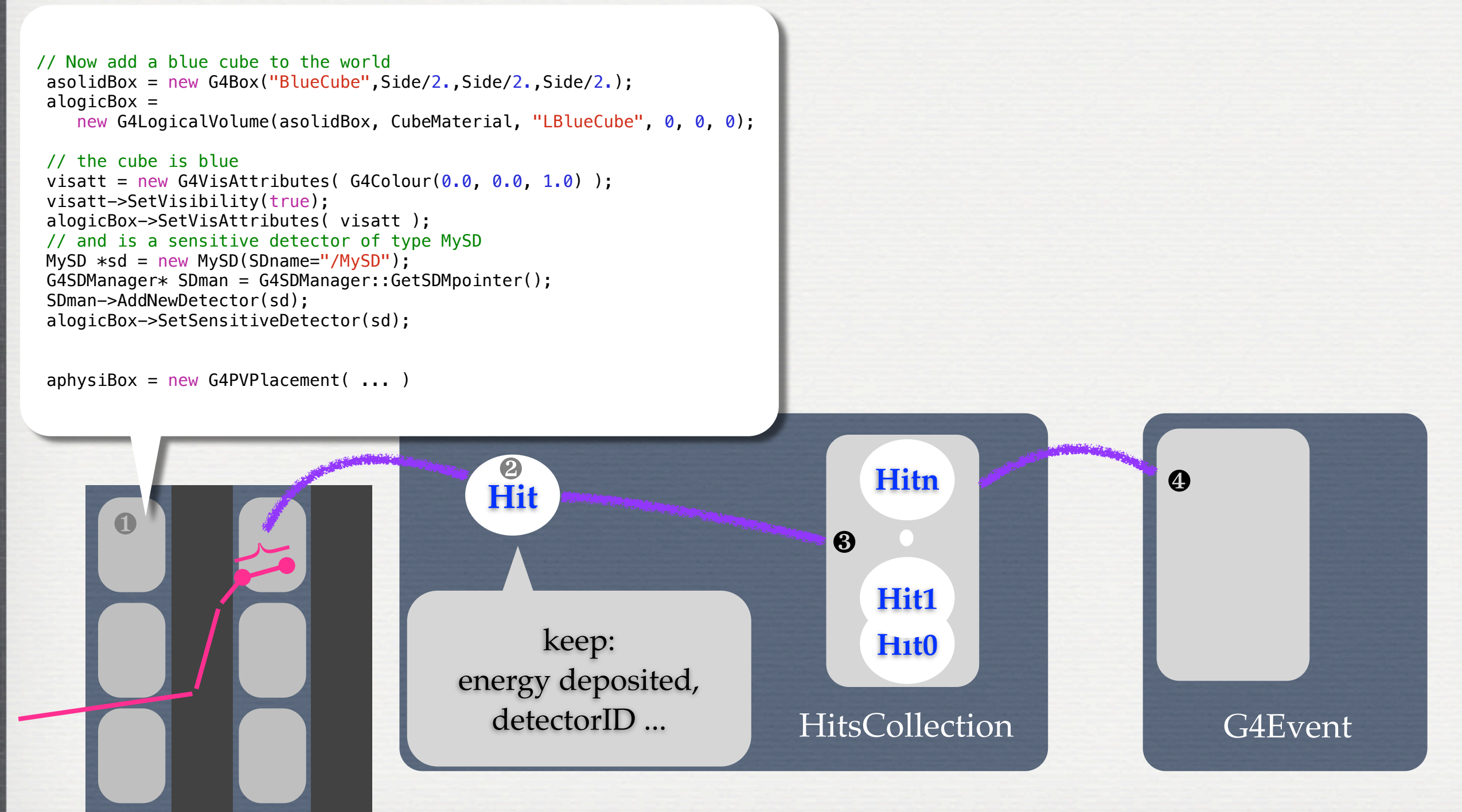

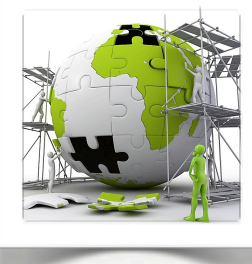

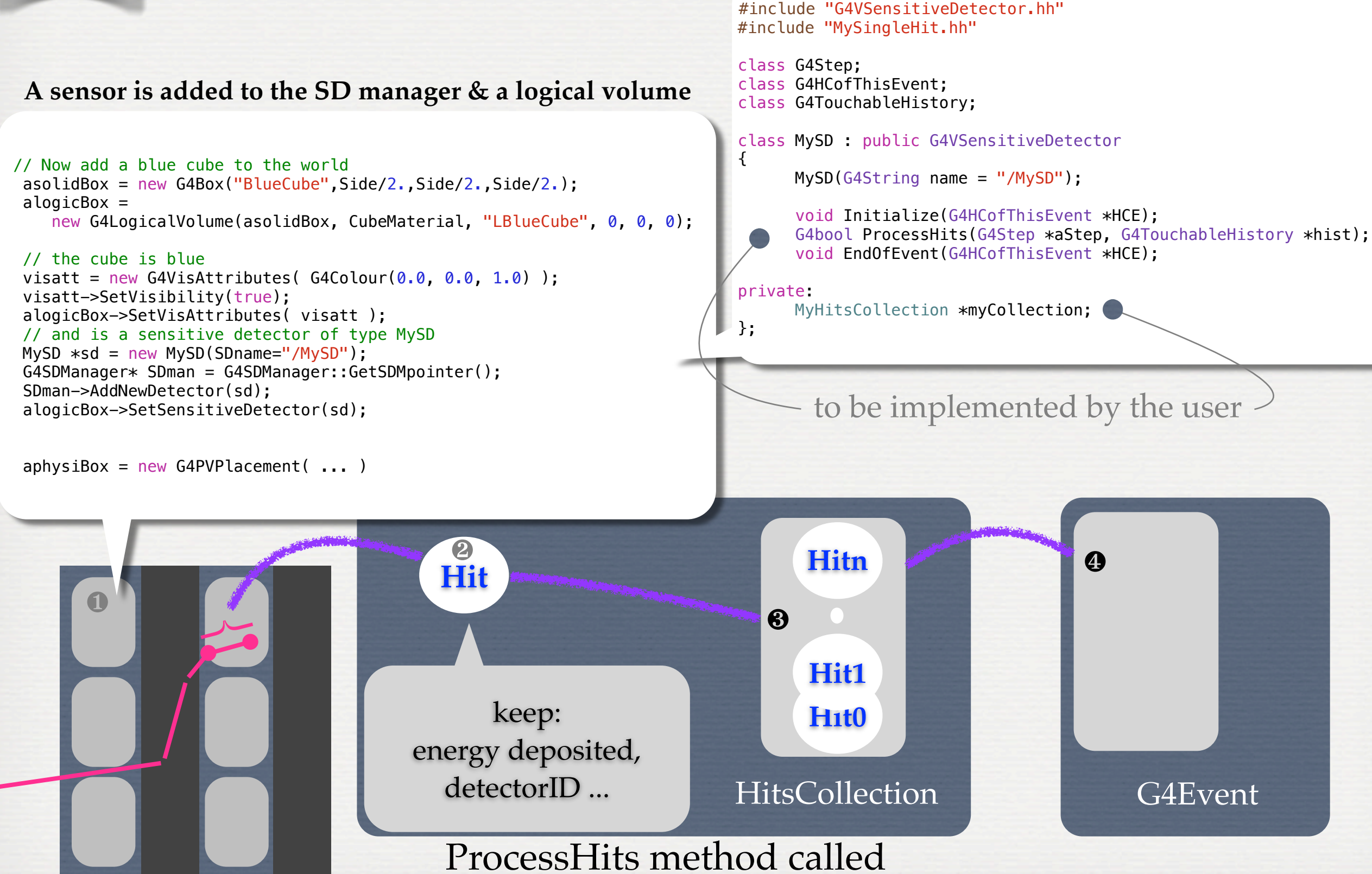

**13**

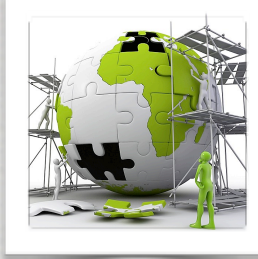

#include "G4VSensitiveDetector.hh" #include "MySingleHit.hh"

class G4Step; class G4HCofThisEvent; class G4TouchableHistory;

class MySD : public G4VSensitiveDetector  $\{$ 

MySD(G4String name = "/MySD");

 void Initialize(G4HCofThisEvent \*HCE); G4bool ProcessHits(G4Step \*aStep, G4TouchableHistory \*hist); void EndOfEvent(G4HCofThisEvent \*HCE):

private:

};

MyHitsCollection \*myCollection;

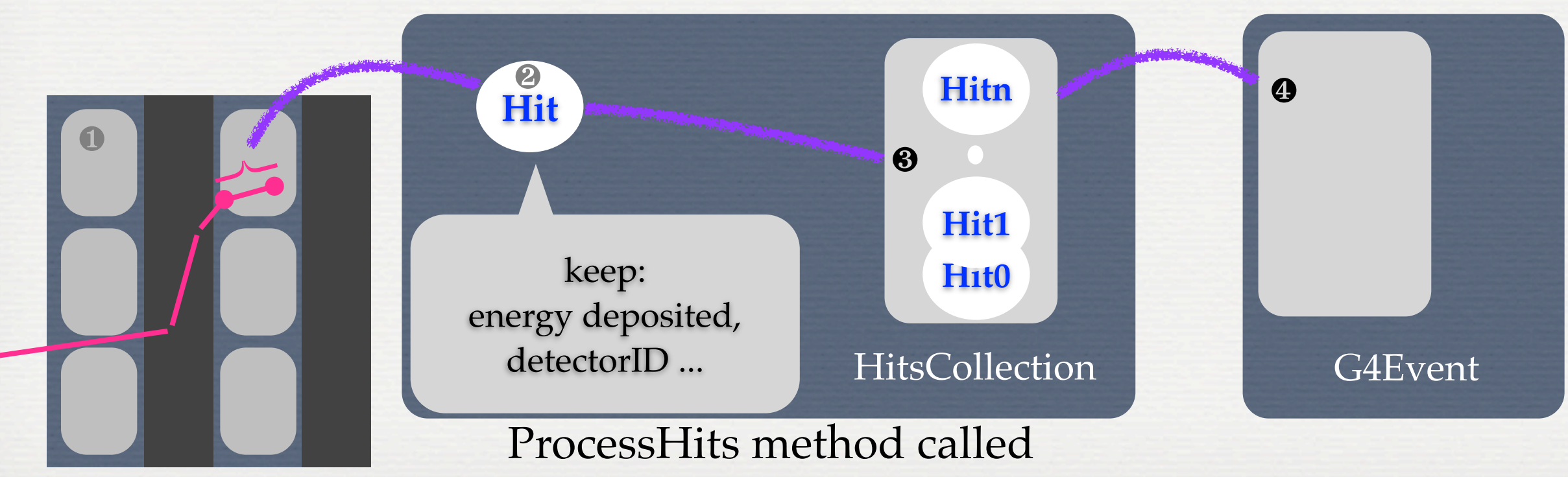

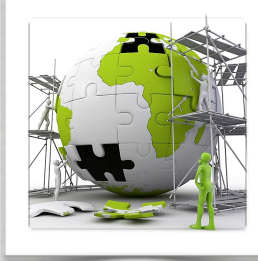

#include "G4VSensitiveDetector.hh" #include "MySingleHit.hh"

class G4Step; class G4HCofThisEvent; class G4TouchableHistory;

#### class MySD : public G4VSensitiveDetector  $\{$

MySD(G4String name = "/MySD");

```
 void Initialize(G4HCofThisEvent *HCE);
G4bool ProcessHits(G4Step *aStep, G4TouchableHistory *hist);
void EndOfEvent(G4HCofThisEvent *HCE);
```
#### private:

};

MyHitsCollection \*myCollection;

#### class MyHit : public G4VHit { public: G4double eDep; G4int detID;

inline void \*operator new(size t); inline void operator delete(void \*aHit);

#### ... };

{

}

typedef G4THitsCollection<MyHit> MyHitsCollection; extern G4Allocator<MyHit> MyHitAllocator; inline void\* MyHit::operator new(size t) {

void \*aHit = (void \*) MyHitAllocator.MallocSingle(); return aHit;

} inline void ParisSingleHit::operator delete(void \*aHit)

MyHitAllocator.FreeSingle((MyHit\*) aHit);

#### G4 utilities for efficient memory management

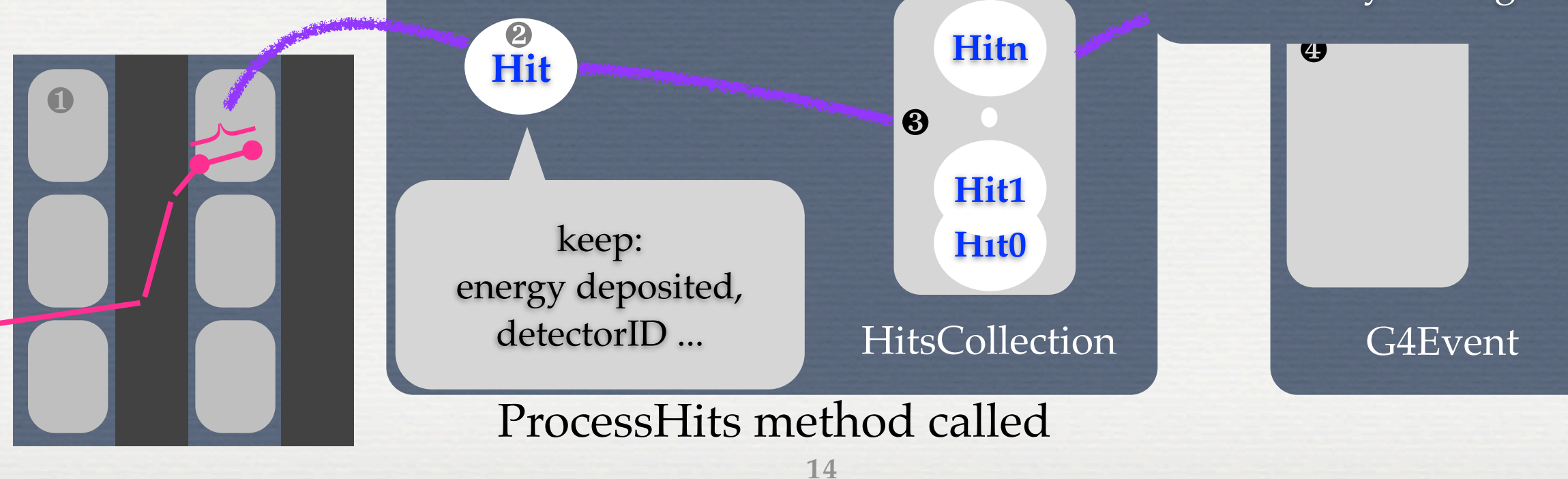

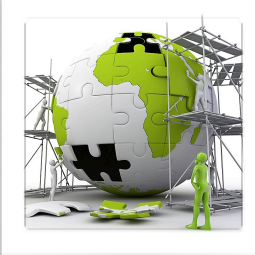

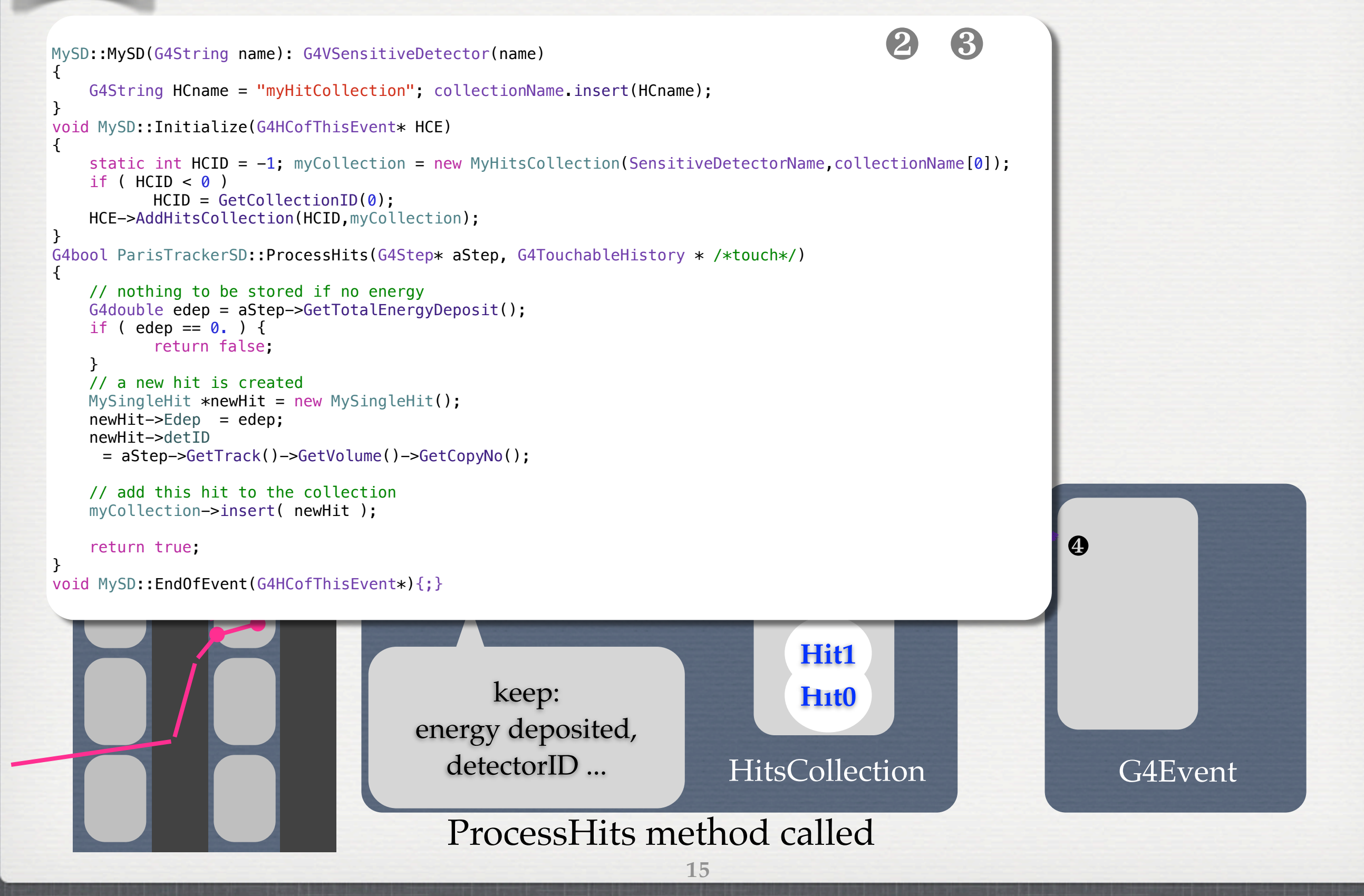

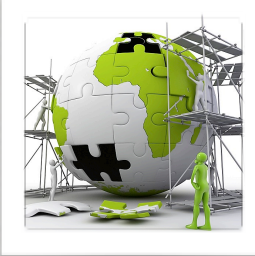

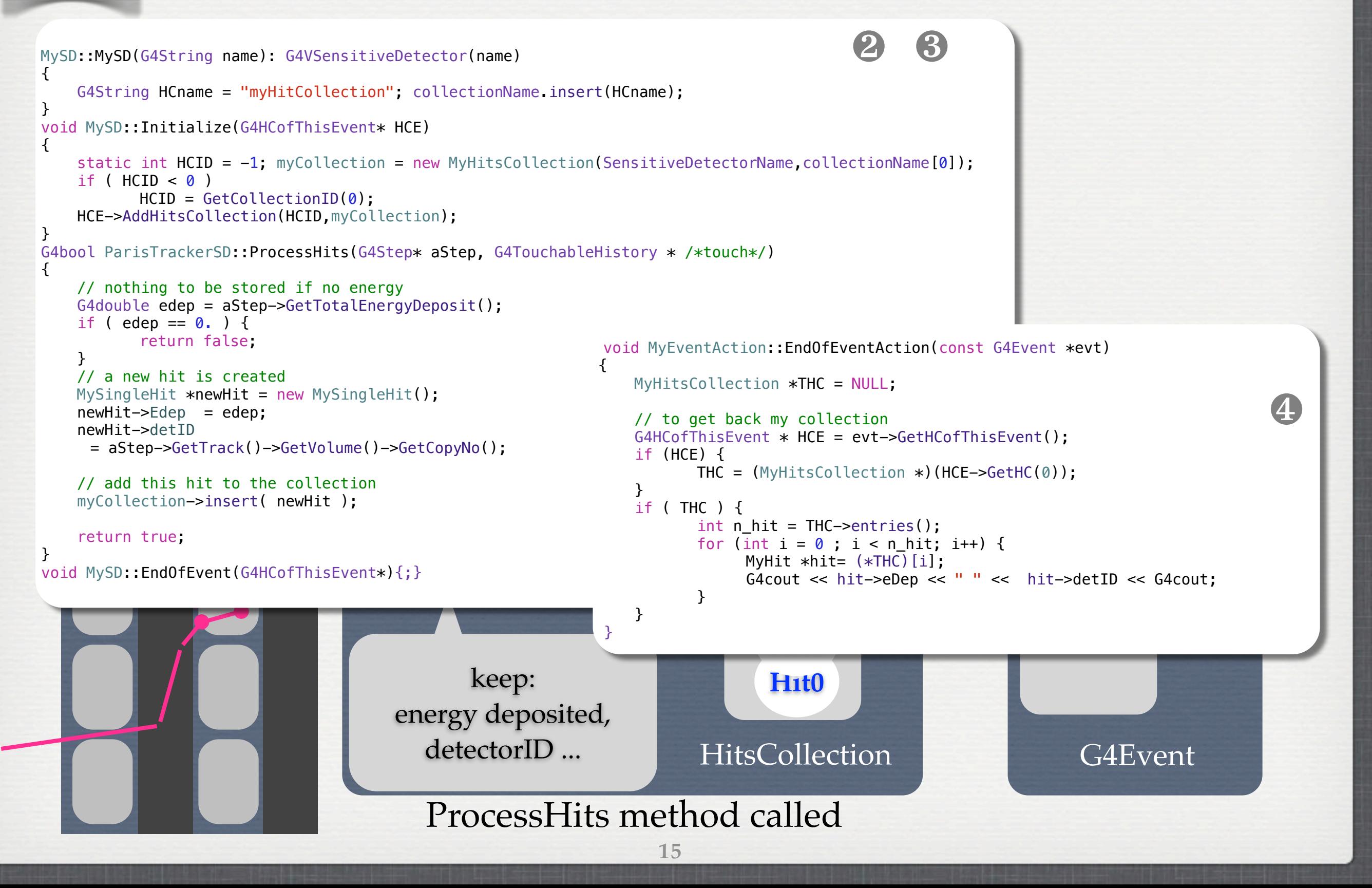

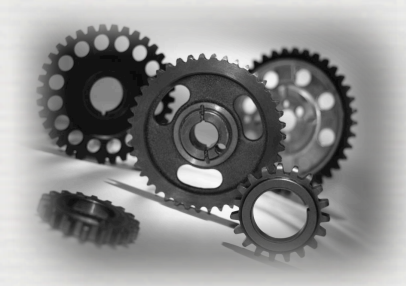

## Sensitive detectors provided

A general concrete sensitive detector **G4MultiFunctionalDetector\*** exists It is a collection of **G4VPrimitiveScorer**

**► a G4VPrimitiveScorer** class <u>accumulates one physics quantity for each physical volume</u>. Ex:

 Track length: **G4PSTrackLength**, **G4PSPassageTrackLength** Deposited energy: **G4PSEnergyDeposit**, **G4PSDoseDeposit** Current/Flux: **G4PSFlatSurfaceCurrent**, **G4PSSphereSurfaceCurrent**, **G4PSPassageCurrent** Others: **G4PSMinKinEAtGeneration**, **G4PSNofSecondary**, **G4PSNofStep**

Commands are available:

/score/dumpQuantityToFile - to dump the result in a CSV (column separated values) file

Geant4 also introduces **G4VSDFilter** to filter what kind of tracks is to be considered by sensitivity. Ex, Accepts:

only charged/neutral tracks: **G4SDChargedFilter**, **G4SDNeutralFilter** tracks within the defined range of kinetic energy: **G4SDKineticEnergyFilter** tracks of registered particle types: **G4SDParticleFilter** tracks of registered particle types within defined range of kinetic: **G4SDParticleWithEnergyFilter**

\* it inherits from **G4VSensitiveDetector**

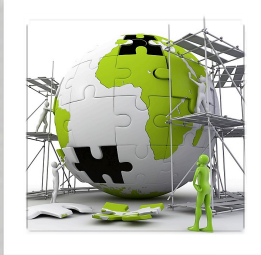

# The user's application

#### **TODO List**

- The files containing the definition of aHit and aTracker are provided see */group/formateurs/stezowski/utilities*
- Integrate them to your application, set the detectors sensitives
- Run, check how the hit collection is filled and how hits are retrieved

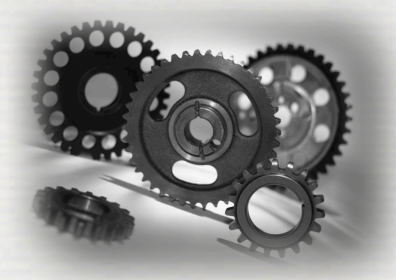

 $\blacksquare$ 

Conclusions of W4

We have seen:

•how to extract information ➥ using user's hooks ➥ using the detector sensitivity

• There are more advanced levels:

➥ notion of analysis manager: **G4VAnalysisManager**

➥ one can implement new **G4VAnalysisManager**

**18**

➥ one can implement new **G4VPrimitiveScorer** ➥ one can play with **G4VUserXXXInformation\***

\* XXX being Run, Event, etc ...

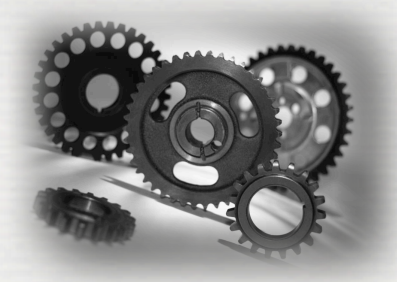

➥ ...

# Conclusions of W4

#### We have seen:

•how to extract information G4CsvAnalvsisManager ➥ using user's hooks ➥ using the detector sensitivity

•There are more advanced levels:

➥ notion of analysis manager: **G4VAnalysisManager** ➥ one can implement new **G4VAnalysisManager** ➥ one can implement new **G4VPrimitiveScorer**

➥ one can play with **G4VUserXXXInformation\***

**18**

\* XXX being Run, Event, etc ...

G4VAnalysisManager

G4RootAnalysisManager

G4XmlAnalysisManager